## Communicating in Code: Layout and Style

#### Layout and Style

- Like naming, the goal is to communicate
- Again like naming, sometimes conventions are in place
	- Adhering to the convention in place will usually lead to more readable code than using your own "better" convention
- Goal of layout and style is to increase clarity.

# Fundamental Theorem of Formatting

- Good visual layout shows the logical structure of the program.
- Studies show that organization is as important to understanding as the "details"

## White Space

- Used to indicate logical grouping
	- Spacing between characters
	- Indentation
	- Blank lines

#### Indentation

- Can clarify structure, especially in odd cases.
- Studies show that 2-4 space indentation works best.
	- More indentation might "appear" better, but is not.
- Now, usually editors provide automatically.
	- But, variations for some statements:
		- switch/case
		- if/elseif
- Brace conventions differ, but be consistent.

# Example Brace Conventions

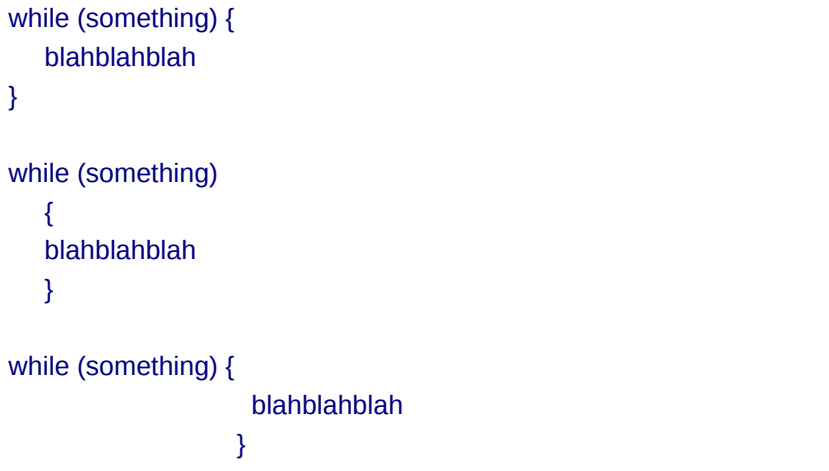

#### Parentheses

- Parentheses can resolve ambiguity
	- Particularly important since order of operations can be problematic
- Better to use more parentheses than you think you need
- Coupled with white space, can more quickly highlight the grouping/ordering of operations

leap\_year = y % 4 == 0 && y % 100 != 0 || y % 400 == 0;

#### Parentheses

- Parentheses can resolve ambiguity
	- Particularly important since order of operations can be problematic
- Better to use more parentheses than you think you need
- Coupled with white space, can more quickly highlight the grouping/ordering of operations

leap\_year = y % 4 == 0 && y % 100 != 0 || y % 400 == 0; leap\_year =  $((y\%4 == 0) \& (y\%100 != 0))$  ||  $(y\%400 == 0)$ ;

#### **Braces**

- Like parentheses, use more braces than you need.
- One-statement operation often becomes more, later.
- if  $(a > b)$

 $max = a$ ;

#### **Braces**

- Like parentheses, use more braces than you need.
- One-statement operation often becomes more, later.
- if  $(a > b)$

 $max = a$ ;

cout << "Set a new maximum." << endl;

#### **Braces**

- Like parentheses, use more braces than you need.
- One-statement operation often becomes more, later.

```
if (a > b) {
```

```
max = a;
```

```
}
```
#### Braces

- Like parentheses, use more braces than you need.
- One-statement operation often becomes more, later.

```
if (a > b) {
    max = a;
     cout << "Set a new maximum." << endl;
}
```
# Avoiding Complex **Expressions**

- Goal is not to write most concise and clever code.
- Break up expressions to make them clearer
- The "?" operator can be especially problematic
- \*x +=  $(*xp=(2*k < (n-m) ? c[k+1] : d[k--])$ ;

# Avoiding Complex **Expressions**

- Goal is not to write most concise and clever code.
- Break up expressions to make them clearer
- The "?" operator can be especially problematic

```
*x += (*xp=(2*k < (n-m) ? c[k+1] : d[k--]);
if (2*k < n-m)*xp = c[k+1];
else
   *xp = d[k-1];
*x += *xp;
```
## Use "Natural Form" for **Expressions**

State conditional tests positively if  $(!(z)=0)$  &&  $!(z$ 

## Use "Natural Form" for **Expressions**

- State conditional tests positively
- if  $(!(z)=0)$  &&  $!(z$
- if  $((z<0)$  &&  $(z>=a))$
- This can vary if the way it's expressed better matches the underlying algorithm

#### Use "idomatic" forms

- There are "common" ways of expressing certain things.
	- e.g. Use a for loop appropriately try to keep all loop control in the for statement, and keep other operations outside of the for statement
- for  $(i=0; i < n; i++)$

 $a[i] = 0.0;$ 

## Use "idomatic" forms

- There are "common" ways of expressing certain things.
	- e.g. Use a for loop appropriately try to keep all loop control in the for statement, and keep other operations outside of the for statement

for  $(i=0; i \le n; i++)$  $a[i] = 0.0;$ for  $(i=0; i \le n; a[i++]=0.0)$ ;

#### Use "idomatic" forms

- There are "common" ways of expressing certain things.
	- e.g. Use a for loop appropriately try to keep all loop control in the for statement, and keep other operations outside of the for statement

```
for (i=0; i < n; i++)a[i] = 0.0;for (i=0; i < n; a[i++]=0.0);
for (i=0; i \le n; ) {
     a[i] = 0.0; i++
}
```
#### Idiomatic forms

```
• e.g. use if elseif else form
if (cond1) {
     dothis1();
} else {
     if (cond2) {
         dothis2();
     } else {
         if (cond3) {
             dothis3();
         } else {
             dothis4();
 }
     }
}
```
## Idiomatic forms

#### • Use if elseif else form

```
if (cond1) \{ dothis1();
} else if (cond2) {
     dothis2();
} else if (cond3) {
     dothis3();
} else {
     dothis4();
}
```
#### If statements

• Read so that you look for the "true" case rather than a "stack" of else cases

```
if (a > 3) {
    if (b < 12) {
        while (!EOF(f)) {
              dothis();
         }
     } else {
         cerr << "Error 2" << endl;
     }
} else {
    cerr << "Error 1" << endl;
}
```
#### If statements

• Read so that you look for the "true" case rather than a "stack" of else cases

```
if (a \le 3) {
     cerr << "Error 1" << endl;
} else if (b >= 12) {
     cerr << "Error 2" << endl;
} else {
     while (!EOF(f)) {
         dothis();
     }
}
```
## Avoid Magic Numbers

- Rule of thumb: any number other than 0 or 1 is probably a "magic number"
- Can lead to tremendous debugging problems when these numbers are changed
- Instead, define constants to give names to those numbers.

## Layout for Control Structures

- Put control in one line when possible
- Single indentation level for what it affects

xxxxxx

 xxxxx xxxxx

● Group each part of a complicated condition on its own line

# Layout of Individual **Statements**

• White space can improve readability

– Spaces after commas

EvaluateEmployee(Name.First,EmployeeID,Date.Start,Date.End); EvaluateEmployee(Name.First, EmployeeID, Date.Start, Date.End);

#### – Spaces between parts of conditions

if  $(((a < b) || (c > d))@@((a + b) < (c - d))@@((c - d) > 2))$ if  $(((a < b) || (c > d)) & & ((a + b) < (c - d)) & & ((c - d) > 2))$ if  $((a < b) || (c > d))$  &&  $((a+b) < (c-d))$  &&  $((c-d) > 2))$ 

# Layout of Individual **Statements**

• Line up related definitions or **assignments** 

```
StudentName = ProcessInputName();
StudentID = ProcessInputID();
StudentHometown = ProcessInputName();
```
- Don't use more than one statement per line.
	- Likewise, define only one variable per line.
- Avoid side-effects (such as including the ++ operator when doing something else).

## When a Line is Too Long

- Make it clear that the previous line is not ending (e.g. end with an operator)
- Keep related parts of the line together (don't break single thought across line)
- Use indentation to highlight that there's a continuation
- Make it easy to find the end of the continued line.

## Layout of Routines

- Use standard indentation approach for arguments.
- Use blank lines to separate parts of routines or blocks of common actions
- Use comments (will return to) to identify major breaks in conceptual flow

#### Layout of Files

- Clearly separate (multiple line breaks) different routines in the same file
	- Don't want to accidentally "merge" or "break" individual routines
	- Sequence files in a logical manner
		- In order of header file definition
		- In alphabetical order
		- Constructor, accessor, destructor, other